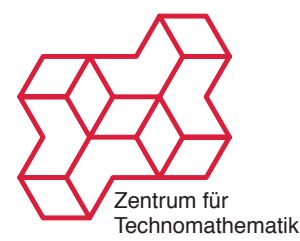

Nichtlineare Inverse Probleme SS 2011 Oliver Dorn Kamil S. Kazimierski

[http://www.math.uni-bremen.de/~kamilk/inverse\\_probleme\\_ss11/](http://www.math.uni-bremen.de/~kamilk/inverse_probleme_ss11/)

# Übungsblatt Nr. 1 Abgabe Mittwoch, 20.04.2011

## Aufgabe 1: [Tomographie] 4 Punkte

Ein Materialwissenschafter untersucht das folgende Objekt:

$$
x = \left[ \begin{array}{rrrr} 2 & 2 & 2 & 2 \\ 2 & 2 & 2 & 2 \\ 2 & 4 & 2 & 2 \\ 2 & 2 & 2 & 2 \end{array} \right]
$$

Dabei nehmen wir an, dass die Einträge der Matrix für Dämpfungskoeffizienten stehen. Das Messmodel/ die Messmatrix A sei dasgleiche/ diegleiche wie in der Vorlesung (Zeilen-, Spalten- und Diagonalsummen), es gibt also zehn Messwerte. Unser Ziel ist es die Dämpfungskoeffizienten aus den Messungen zu rekonstruieren.

- a) Berechne den Vektor der Messungen, d.h. bestimme  $b = Ax$ .
- b) Bereche die MATLAB Lösung des Problems, d.h.  $A\backslash b$ .
- c) Berechne die Moore-Penrose-Lösung  $A^{\dagger}b$  und visualisiere diese. Tipp: svd, reshape und imagesc.
- d) Vergleiche die Moore-Penrose-Lösung mit dem Original. Fällt Dir was auf? Was?
- e) Existiert eine weitere (kleinste-Quadrate) Lösung des Problems, welche aus genau zwei Materialien mit ganzzahligen Dämpfungskoeffizienten besteht? Tipp: Suche ganzzahlige Vektoren im Kern des Problems.

### Aufgabe 2: [Auflösungsvermögen] 4 Punkte

Es sei die Matrix R gegeben durch

$$
R = A^{\dagger} A.
$$

Dabei ist wieder  $A^{\dagger}$ , die Moore-Penrose-Inverse, definiert wie in der Vorlesung. Wir erklären kurz die Bedeutung der Matrix: Jedes zu untersuchende Objekt lässt sich darstellen in der Form

$$
x = \sum_{i=1}^{16} x_i \cdot e_i,
$$

wo

$$
e_1 = \left[\begin{array}{cccc} 1 & 0 & 0 & 0 \\ 0 & 0 & 0 & 0 \\ 0 & 0 & 0 & 0 \\ 0 & 0 & 0 & 0 \end{array}\right], e_2 = \left[\begin{array}{cccc} 0 & 0 & 0 & 0 \\ 1 & 0 & 0 & 0 \\ 0 & 0 & 0 & 0 \\ 0 & 0 & 0 & 0 \end{array}\right],..., e_{16} = \left[\begin{array}{cccc} 0 & 0 & 0 & 0 \\ 0 & 0 & 0 & 0 \\ 0 & 0 & 0 & 0 \\ 0 & 0 & 0 & 1 \end{array}\right].
$$

Damit sind dann die zugehörigen Daten gegeben durch  $Ax = \sum x_i Ae_i$  und die zugehörige Rekonstruktion gegeben durch  $A^\dagger A x = \sum x_i A^\dagger A e_i.$  Idealerweise sollte also gelten  $A^\dagger A e_i = e_i.$  Allerdings ist bei (schlecht-gestellten) Inversen Problemen üblich, dass die Vektoren  $A^{\dagger}Ae_i$  nur geglättete Versionen von  $e_i$  sind. Damit bestimmen die Vektoren  $A^{\dagger}Ae_i$  die Auflösung der Rekonstruktion. Da diese Vektoren in R versammelt sind, nennt man R die Auösungsmatrix des Problems A.

- a) Bestimme die Matrix R zu dem Tomographieproblem der vorherigen Aufgabe.
- b) Visualisiere die Vektoren  $A^{\dagger}Ae_i$ .
- c) Begründe ob und warum bei dem Tomographieproblem Information über das zu untersuchende Objekt verloren geht.

## Aufgabe 3: [Tomographie, zum Dritten] 4 Punkte

Ein Geophysiker untersucht ein Gebiet zwischen zwei Bohnlöchern durch Laufzeitmessungen. Er unterteilt das Gebiet in ein  $2 \times 2$ -Feld, d.h.

$$
x = \left[ \begin{array}{cc} s_1 & s_3 \\ s_2 & s_4 \end{array} \right]
$$

und erhält folgende Messungen: Auf der oberen Zeile: 10; auf der unteren Zeile: 11; Auf der linken Spalte: 9; auf der rechten Spalte: 11; auf der Hauptdiagonale: 9; auf der anderen Gegendiagonale: 11.

- a) Berechne die Moore-Penrose-Lösung dieses Problems.
- b) Berechne die Auösungsmatrix und interpretiere diese.

## Aufgabe 4: [Regularization Toolbox] 4 Punkte

Die Regularization Toolbox ist erhältlich unter

<http://www2.imm.dtu.dk/~pch/Regutools/>

#### <http://www.mathworks.com/matlabcentral/fileexchange/52>

- a) Lade und installiere diese Toolbox.
- b) Mache Dich mit dem Problem tomo vertraut und untersuche das Auösungsverhalten.

## (\*) Aufgabe 5: [Magische Quadrate] 4 Punkte

Bestimme alle magischen Quadrate der Größe  $4 \times 4$ .